## **6.006-** *Introduction to Algorithms*

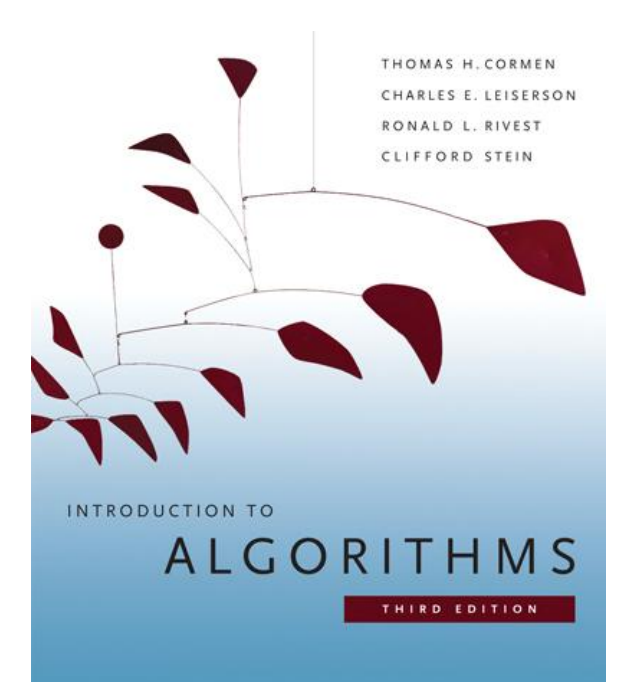

#### **Lecture 1 Prof. Constantinos Daskalakis**

## **Today's Menu**

- Motivation
- Administrivia
- Course Overview
- Linked Lists and Document Distance
- Intro to "Peak Finding"

### **"Al-go-rithms"…wha?**

• Remember Logarithms?

– they have nothing to do with Algorithms

- Well specified method for solving a problem u sing a finite sequence of instructions
- Description might be English, Pseudocode, or real code
- Key: no ambiguity

#### **Al-Khwārizmī (780-850)**

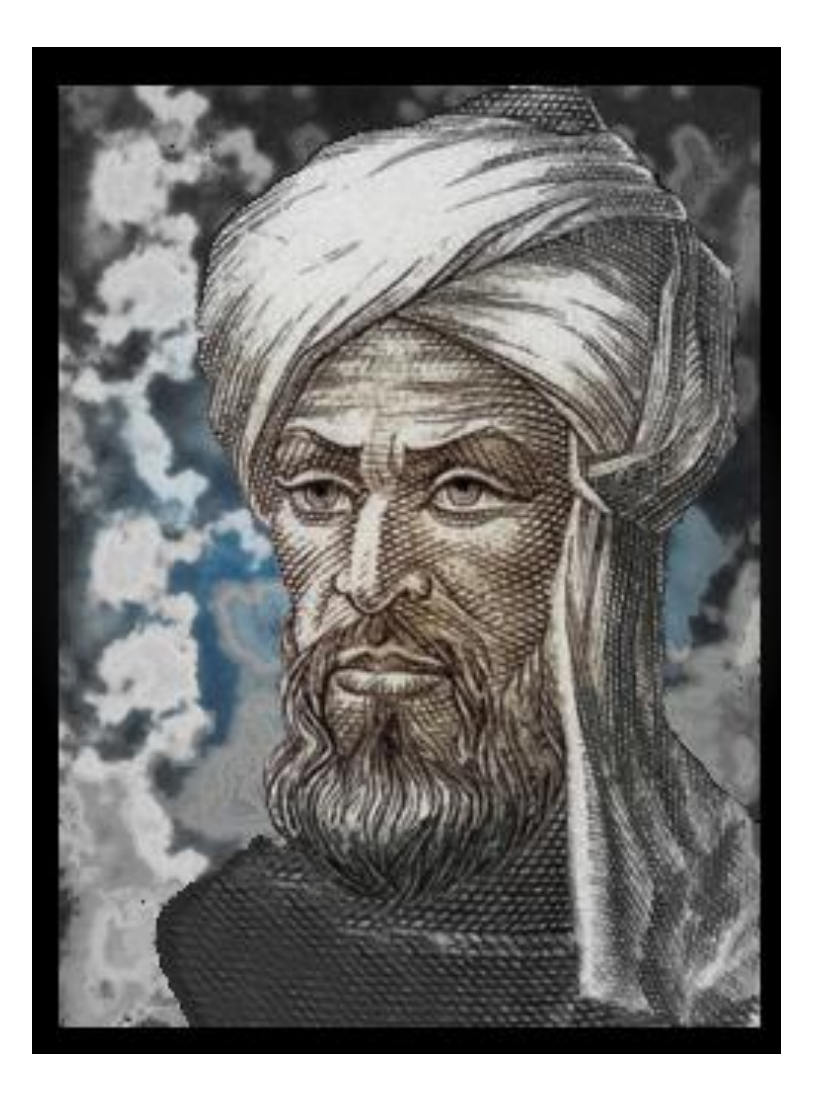

## **Efficient Algorithms: Why?**

- Solving problems consumes resources that are often limited/valuable:
	- Time: Plan a flight path
	- Space: Query a database
	- Energy: Save money
- Bigger problems consume more resources
- Need algorithms that "scale" to large inputs, e.g. searching the web…

## **Efficient Algorithms: How?**

- Define problem:
	- Unambiguous description of desired result
- Abstract irrelevant detail
	- "Assume the cow is a sphere"
- Pull techniques from the "algorithmic toolbox" – [CLRS] class textbook
- Implement and evaluate performance – Revise problem/abstraction
- Generalize

– Algorithm to apply to broad class of problems

### **Administrivia**

- Handout: course info
- Profs: Daskalakis, Jaillet
- TAs: Goldstein, Griner, Bhattacharya, Madry
- Sign up for class at <https://sec.csail.mit.edu/> to get a recitation assignment
- Prereqs: 6.01, 6.042
- Python
- Grades: Problem sets (30%) Quiz1 (Oct 13: 7.30-9.30pm; 20%) Quiz2( Nov 17: 7.30-9.30pm; 20%) Exam (30%)
- Read collaboration policy!

### **Content**

- 8 modules with motivating problem/pset
- Linked Data Structures: Document Distance
- Divide&Conquer: Peak Finding
- Hashing: Efficient File Update/Synchronization
- Sorting
- Graph Search: Rubik's Cube
- Shortest Paths: Google Maps
- Dynamic Programming: print justification
- Numerical Algorithms: linear systems

## **Document Distance**

- Given 2 documents, how similar are they?
	- if one "document " is a query, this is web search
	- find "similar documents" to a given one
	- detect plagiarism
- Goal: algorithm to compute similarity

## **Problem Definition**

- Need unambiguous definition of similarity
- Word: sequence of alpha characters
	- Ignore punctuation, formatting
- Document: sequence of words
- Word frequencies:

 $D(w)$  is number of occurences of w in  $D$ 

• Similarity based on amount of word overlap

# **Vector Space Model**

- [Salton, Wang Yang 1975]
- Treat each doc as a vector of its words
	- one coordinate per word of the English dictionary

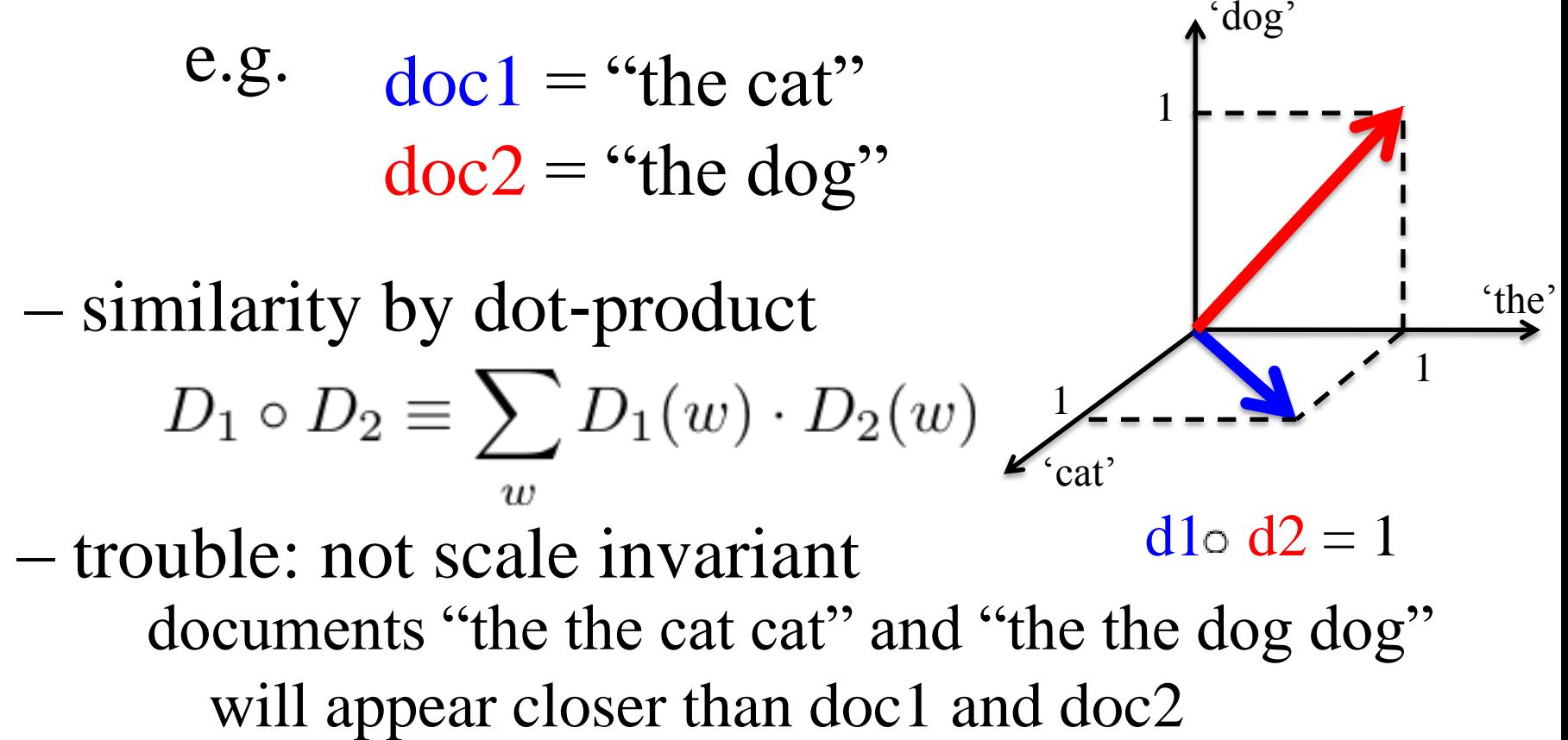

# **Vector Space Model**

- Solution: Normalization
	- divide by the length of the vectors

 $D_1 \circ D_2$  $||D_1|| \cdot ||D_2||$ 

– measure distance by angle:

$$
\theta(D_1, D_2) = \arccos\left(\frac{D_1 \circ D_2}{||D_1|| \cdot ||D_2||}\right)
$$

e.g.  $\theta=0$  documents "identical" (if of the same size, permutations of each other)

 $\theta = \pi/2$  not even share a word

## **Algorithm**

- Read file
- Make word list (divide file into words)
- Count frequencies of words
- Compute dot product
	- for every word in the first document, check if it appears in the other document; if yes, multiply their frequencies and add to the dot product
		- worst case time: order of  $\#words(D_1)$  x  $\#words(D_2)$
	- micro-optimization:
		- sort documents into word order (alphabetically)
		- compute inner product in time  $\text{\#words}(D_1) + \text{\#words}(D_2)$

## **Python Implementation**

- Docdist1.py (see handout)
- Read file: read file(filename) – Output: list of lines (strings)
- Make word list: get\_words\_from\_line\_list(L) – Output: list of words (array)
- Count frequencies: count\_frequency(word list) – Output: list of word‐frequency pairs
- Sort into word order: insertion\_sort()
	- Output: sorted list of pairs
- Dot product: inner\_product(D1, D2) – Output: number

### **Inputs:**

- Jules Verne: 25K
- Bobsey Twins: 268K
- Francis Bacon: 324K
- Lewis and Clark: 1M
- Shakespears: 5.5M
- Churchill: 10M

## **Profiling**

- Tells how much time spent in each routine
	- import profile
	- $-$  profile.run("main()")
- One line per routine reports
	- 1. #calls
	- 2. #total time excluding subroutine calls
	- 3. Time per call (#2/#1)
	- 4. Cumulative time, including subroutines
	- 5. Cumulative per call (#4/#1)

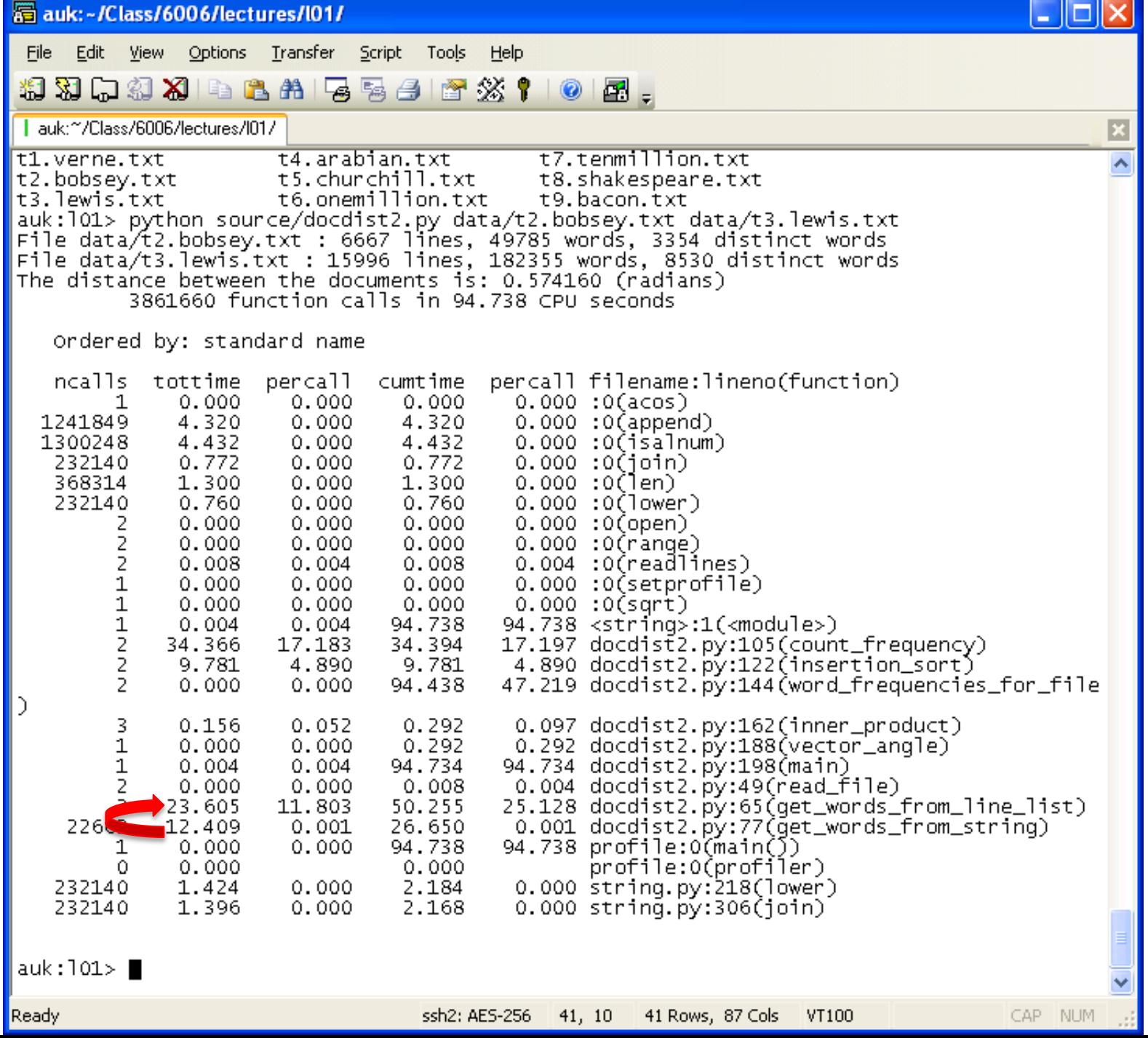

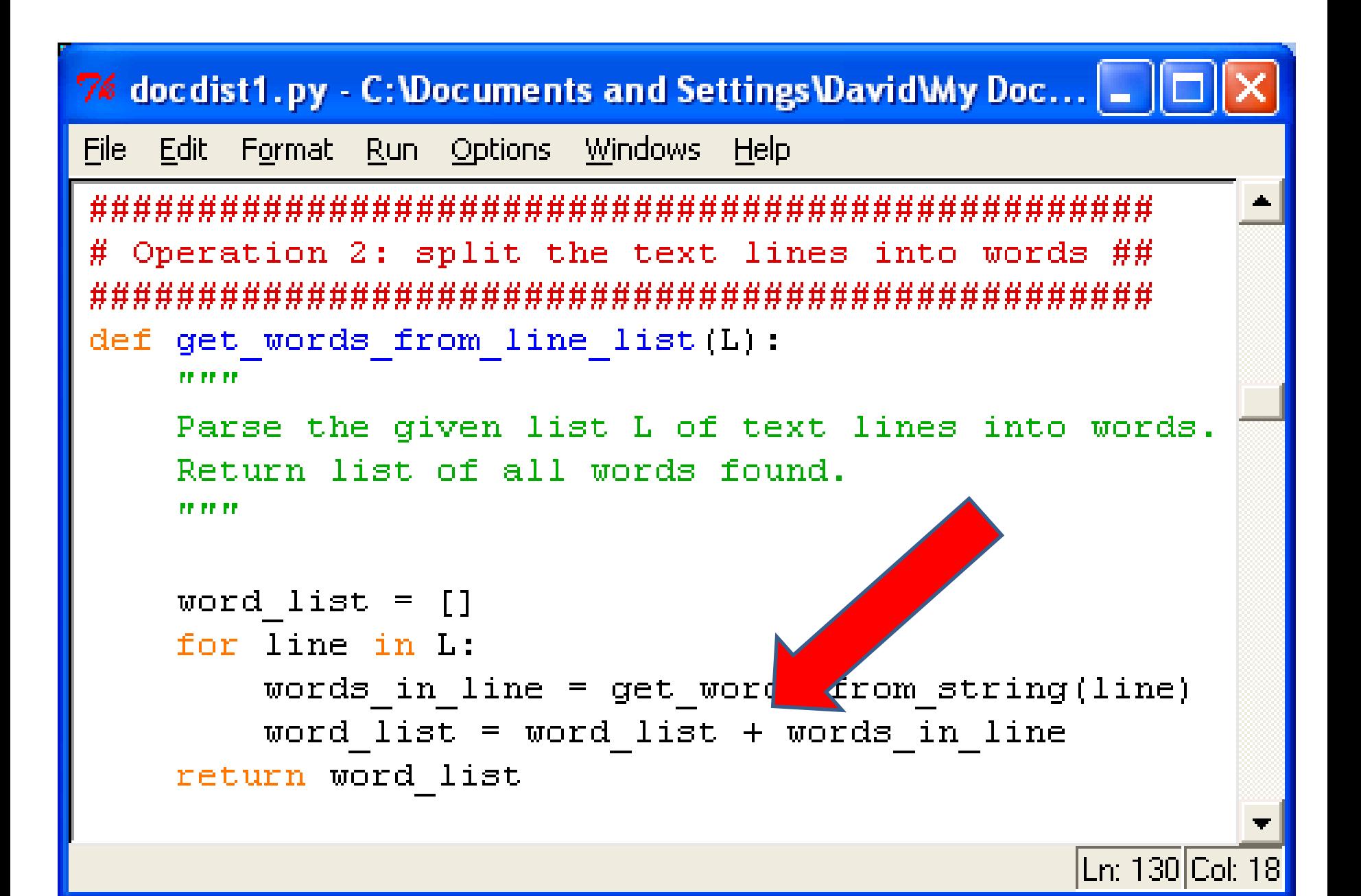

### **What's with +?**

- L=L1+L2 is concatenation of arrays
- Take L1 and L2
- Copy to a bigger array
- Time proportional to sum of lengths
- Suppose n one-word lines
- Time  $1+2+...+n = n(n+1)/2 = \cup (n^2)$

### **Solution**

- word\_list.extend(words\_in\_line) : appends list named "words in line" to list named "word list"
- Takes time proportional to length of list "words in line"
- Total time in example of n one-word lines:  $\cup$ (n)
- resulting improvement:

 $-$  get\_words\_from\_line\_list  $23s\rightarrow 0.12s$ 

## **Other Improvements**

- Docdist4.py:
	- Instead of inserting words in list, insert in dictionary: total to 42s
- 5.*py*:
	- Process words instead of chars: to 17s
- 6.py: merge sort instead of insertion: 6s
- 7.py: dictionary (again) instead of sort: 0.5s

### **Next time: Peak Finding**

- Array of numbers
- Find one that is bigger than its neighbors
- A local minimum